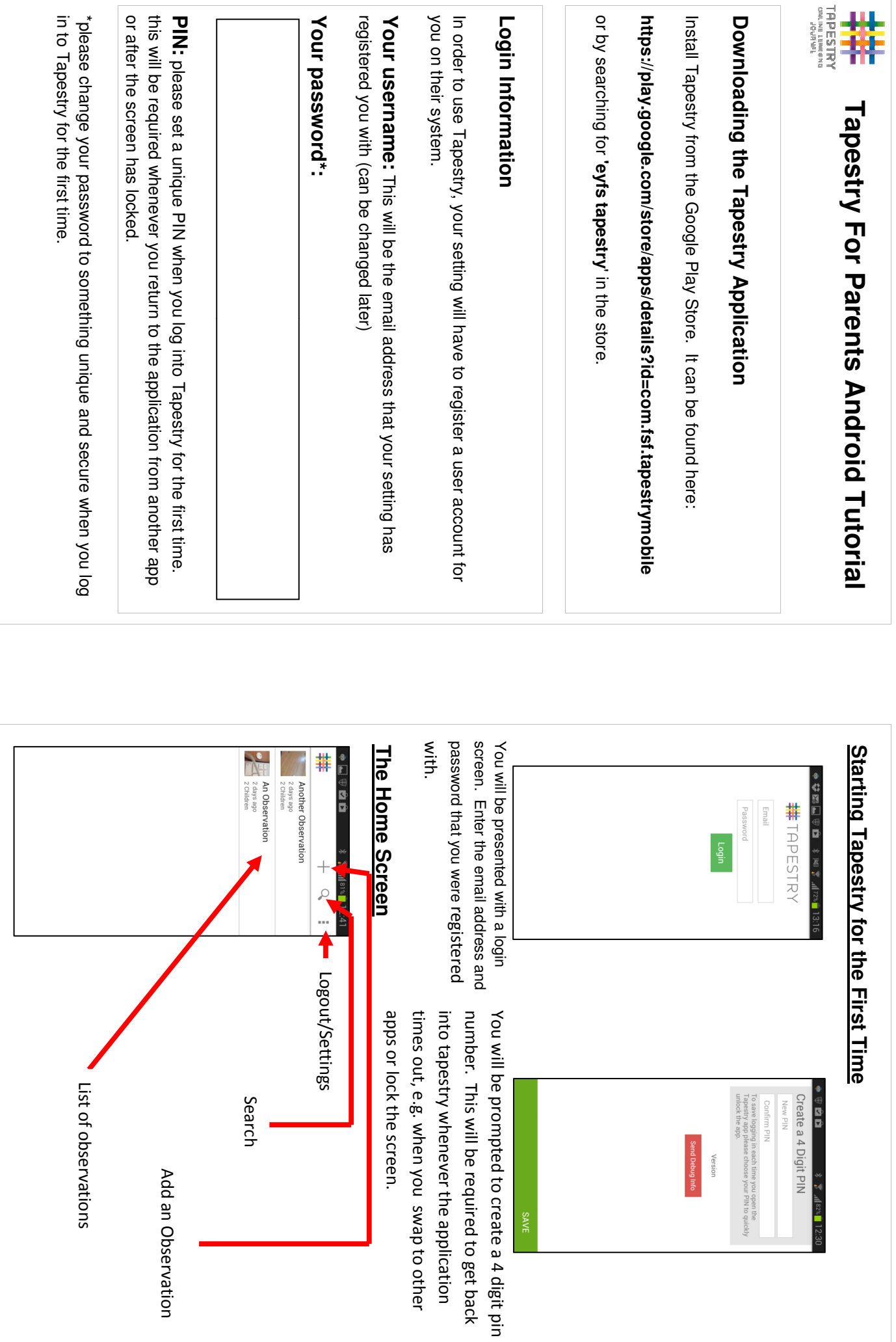

E

 $\frac{1}{k}$  /  $\frac{1}{k}$ 

Send Debug Info Version

Add an Observation

Add an Observation

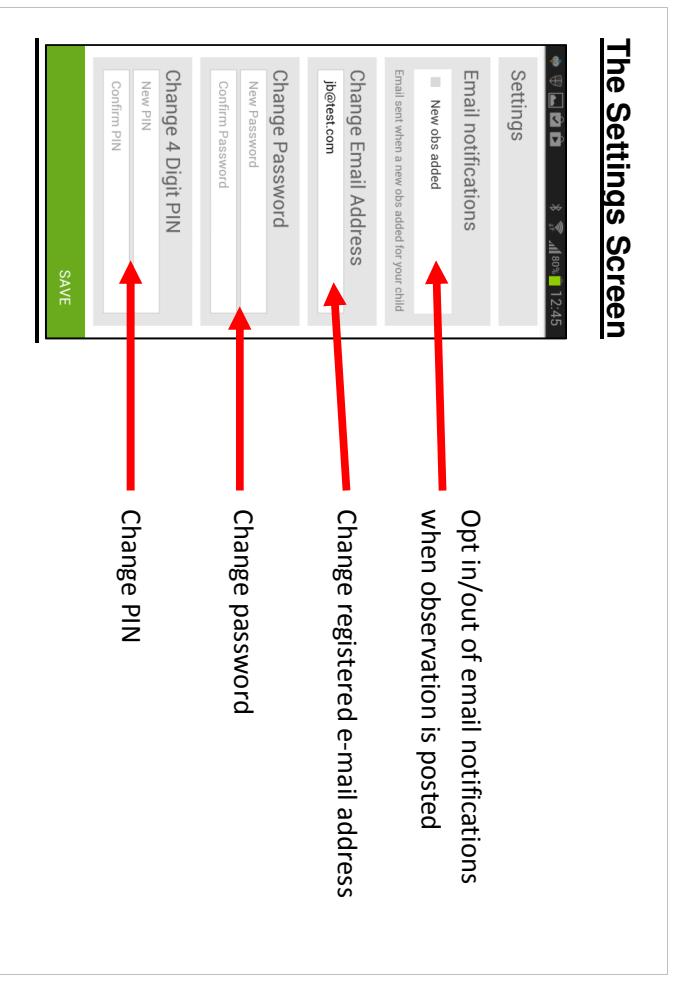

## **Viewing Observations** <u>Viewing Observations</u>

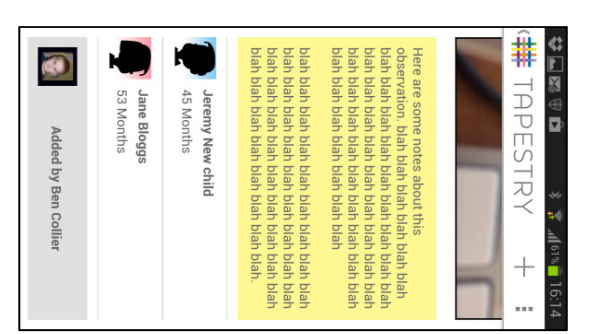

of the observations in the list on the home page content, then tap on the Tapestry logo in the You can scroll up and down to view all of the To view the details of an observation, tap on one header bar to return to the home screen. header bar to return to the home screen. content, then tap on the Tapestry logo in the You can scroll up and down to view all of the of the observations in the list on the home page. To view the details of an observation, tap on one

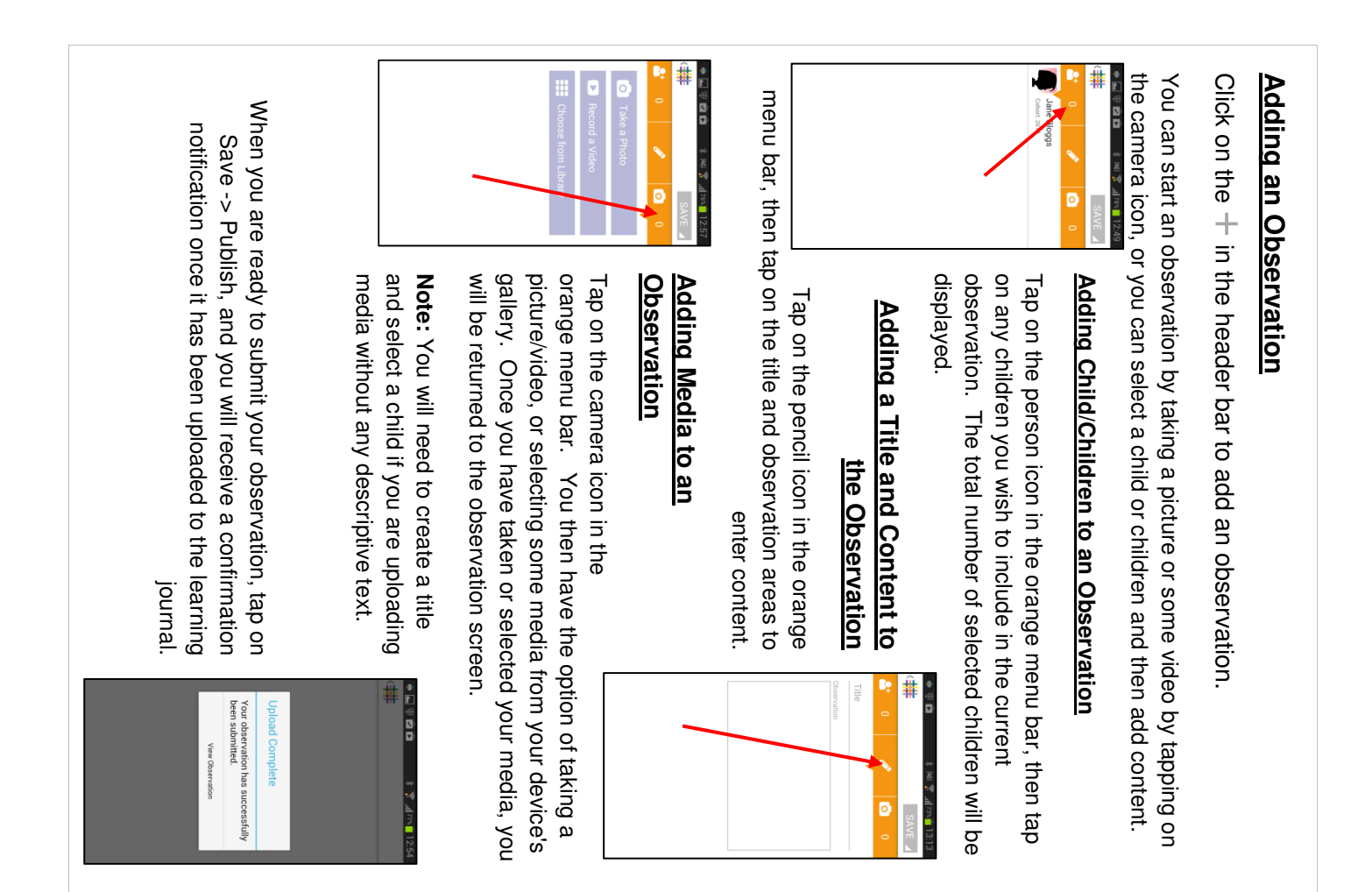